## 应用程序计算器求算偏度、峰度数值

#### 薛 浍

(江苏省兴化县环境监测站)

本刊16卷第2期曾载文确定数据分布类型的偏度、 峰度检验法, 并给出了计算偏度、峰度的 BASIC 源 程序, 用在PC-1500机上可方便地求取偏、峰度数值 以确定一组数据的分布类型〔1〕。数据分布类型的确定 至为重要,不同的分布类型其用作评价的统计量亦应 不同,这是土壤科学研究中应用数理统计方法时应考 虑的问题。由于目前国内多数基层单位尚未配备电子 计算机(包括 SHARP PC-1500), 而偏度、峰度数值 计算的工作量甚大,为迅速普及数理统计在土壤学中 的广泛应用,这里给出了应用一般程序计算器代替电 子计算机以求算偏度、峰度数值的方法。供广大基层 土壤工作者参考。

### 一、程序计算器简介

我们所用的程序计算器是SHARP EL-5100. 它 具三种可供选择的工作方式: 统计挡(STAT ), 计 算挡(COMP)及程序挡(又称学习挡)(AER)。在统 计挡中,输入一系列样本数据后,可一次给出算术平 均值X, 标准差 ox 等统计量数值; 在计算挡可进行多 种数学计算且备贮存; 程序挡中可事先将代数式输入 再回用计算挡按输入的每一变量的值, 直接给出对应 的函数值。

二、正态检验的偏度与趋度计算

按定义

$$
\hat{\mathbf{g}}\tilde{\mathbf{g}} = \frac{\frac{1}{n}\sum_{i=1}^{n} (X_i - \overline{X})^{\mathbf{s}}}{\sqrt{\left[\frac{1}{n}\sum_{i=1}^{n} (X_i - \overline{X})^2\right]^{\mathbf{s}}}}
$$
 ...... (1)

$$
\mathbf{4E} = \frac{\frac{1}{n} \sum_{i=1}^{n} (X_i - \overline{X})^i}{\left[\frac{1}{n} \sum_{i=1}^{n} (X_i - \overline{X})^2\right]^n} \dots \dots \dots \tag{2}
$$

我们利用 STAT 方式可直接求取 X、o 的特 点,对(1)、(2)式作适当的变换:

$$
\sigma = \sqrt{\frac{\sum_{i=1}^{n} (X_i - X)^2}{n}}
$$

再利用 AER 挡可贮入函数式, comp 挡可由每 一变量值求得对应函数值,且可利用贮存。

$$
\hat{\mathbf{r}}
$$

$$
RM_1 = \sum_{i=1}^{n} (X_i - \overline{X})^s \quad \dots \dots \dots \dots \dots \quad (4)
$$

$$
RM_2 = \sum_{i=1}^{n} (X_i - \overline{X})^i \quad \dots \dots \dots \dots \dots \quad (5)
$$

于是有,

$$
\hat{\mathbf{g}}\tilde{\mathbf{g}} = \frac{\mathbf{1} \mathbf{R} M_1}{\sqrt{\mathbf{a}^3}} \dots \dots \dots \dots \dots \dots \dots \dots \quad (6)
$$

$$
\mathbf{w} = \frac{\frac{1}{n} \mathbf{R} \mathbf{M_2}}{\mathbf{a}^2} \dots \dots \dots \dots \dots \dots \dots \dots \dots \tag{7}
$$

具体计算过程,三种工作方式皆用到,现分述于 次:

1. STAT 方式: 输入样本数据后, 直接求取又、

σ, 且可键盘操作求 a(σ2)记下 X及 a 两个数值。在 文献〔1〕的算例中计有22个数据,它们是: 3.40,5.70, 9.60, 10.3, 11.8, 12.1, 12.2, 12.9, 13.0, 13.0. 13.3, 13.5, 13.7, 14.9, 15.0, 15.5, 15.6, 16.5,  $17.1, 17.5, 19.6, 22.9.$ 

2. AER方式:

利用函数式直接求取每一(X1- X) 或(X1- X)\*

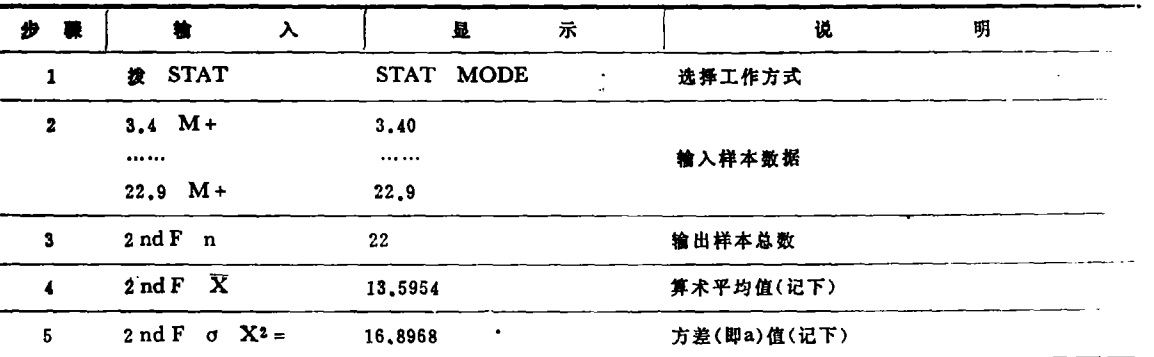

键盘操作步骤

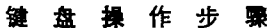

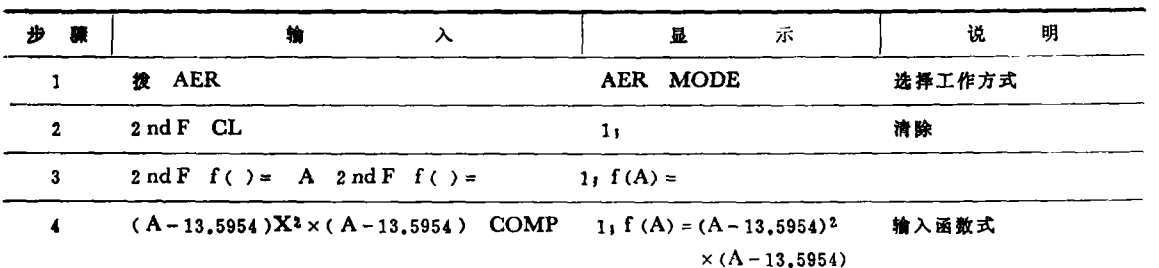

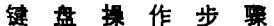

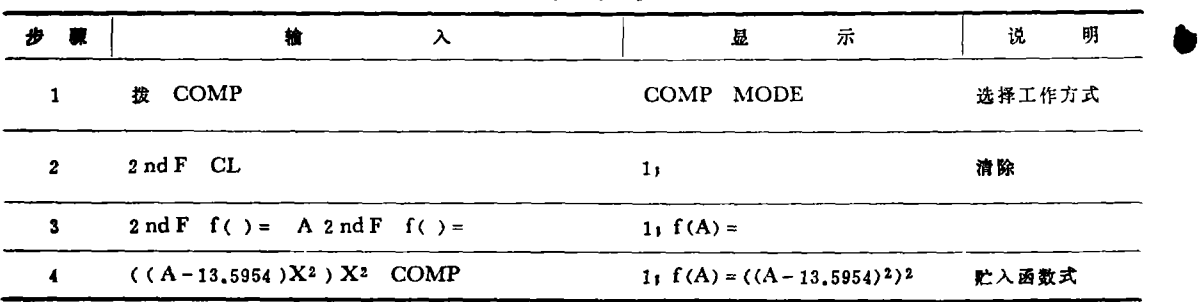

的值,因该计算器不允许直接计算负数的乘幂,故改 为下列两式, 以A为变量取代X1,

- (1) 求偏度数值, 输入代数式:  $f(A)=(A-X)^2\times(A-\overline{X})$ 以求得 $(X_i - X)^3$ , 本例为:  $f(A) = (A - 13, 5954)^2 \times (A - 13, 5954)$ 转入COMP方式后再进行偏度的计算。
- (2) 求峰度数值, 输入代数式:
	- $f(A) = ( (A X)^2)^2$ 以求得,  $(X_i - X)$ , 本例为:
	- $f(A) = ( (A 13, 5954)^2)^2$
	- 3. COMP方式:

求出每一  $X_i$  的  $(X_i - \overline{X})^3$ 或  $(X_i - \overline{X})^4$  的值 再 贮存之。按键的方式为输入数据求取函数值再经转换 而后贮存。每一数据的输入一求函数值一贮存,有一 定的按键节奏,即:

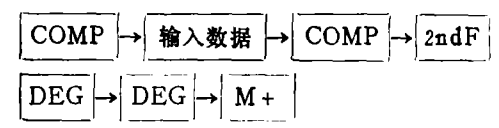

待全部数据输入完毕后, 键盘操作直接求取偏度 或峰度数值, 按键操作步骤为: 求偏度

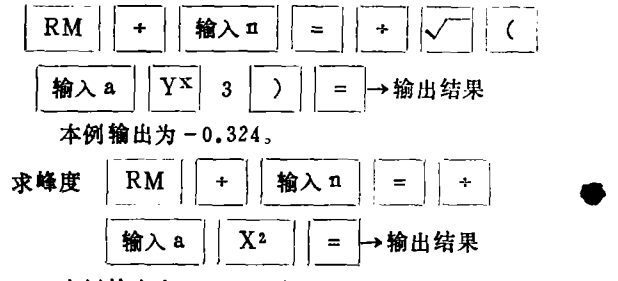

本例输出为3.879779取3.8798。

### 研究通讯

# 十壤和氧化铁对氟化物的 吸附和解吸

邵宗臣 陈家坊

(中国科学院南京土壤研究所)

氟化物是目前人们关注的环境污染物之一, 它与 人类生活和动植物的活动有着极其密切的关系。因此, 氟化物进入土壤后的命运逐渐引起了土壤化学和环境 化学工作者的重视。本工作以两种土壤(广东徐闻的 砖红壤和江苏江宁的黄棕壤)和两种人工合成氧化铁 (无定形氧化铁和针铁矿)为样本, 在六种浓度 NaF 溶液(0.0005N,0.001N, 0.002N, 0.005N,0.01N 和0.02N)中, 对氟离子的吸附和解吸特征进行了研 究。近年来, 在文献中常用 Langmuir公式, Freundlich公式和Temkin公式来描述土壤和氧化 物 对 高子的等温吸附。本试验结果表明,Langmuir 公式, Freundlich 公式和 Temkin 公式均能描述所用土壤 和氧化铁样本对氟离子的吸附。但实际情况则是复杂 的。根据本研究实验资料和吸附等温式类型的拟合情 兄,我们认为对砖红壤和无定形氧化铁,使用Langmuir 公式  $\left(\frac{C}{X} = \frac{1}{a \cdot X_m} + \frac{C}{X_m}\right)$  拟合最好, 式中 X 为氟离子的吸附量, C 为平衡溶液中氟离子浓度, Xm为氟离子的最大吸附量,均以F(毫克当量)/100克 标本表示。a为常数,与吸附结合能有关。从公式计算 的最大吸附量与实测的Xm值也很好吻合。而对黄棕壤 和针铁矿, 则用 Freundlich 公式

 $(\log X = \log K + \frac{1}{n} \log C)$ 

来描述更为适宜, 式中K与, 为常数。这样从等温吸

附方程式可区分供试样本对氟离子吸附的特征。可以 认为。在研究土壤吸附时力图用一个公式来描述各种 土壤的吸附特征,反而掩盖了各自的特征。

在研究土壤和氧化铁样本的氟离子解吸时,我们 发现用0.1N KOH提取方法测得的氟离子解吸量 大部分低于吸附量。用氟离子解吸后样本的全氟量测 定和氟回收试验,结果表明,造成解吸量低于吸附量 的原因不可能是由于有吸附更紧密而不易解吸的氟离 子的存在而导致解吸不完全。我们使用直接水蒸汽蒸 馏法来代替0.1N KOH提取测定样本的氟解吸量,仍 发现解吸量小于吸附量。这些试验结果充分表明, 造 成解吸量偏低的原因只可能与解吸前样本用水和乙醇 洗涤有关。因本试验所用溶液pH均低于氧化铁的电荷 零点, 此时氧化铁表面带正电荷, 氧化铁除了依配位 羟基和水合基与氟离子发生配位体交换外,氧化铁的 正电荷也能以静电引力吸附一部分氟离子,这部分氟 离子易被水和乙醇洗去。在砖红壤和黄棕壤情况下, 由于游离氧化铁的存在,实际上土壤中存在着两种表 面即带负电荷的层状硅酸盐矿物表面和带正电荷的氧 化铁的表面。由于氧化铁的正电荷也可能会对氟离子 产生静电吸附,这部分位于扩散层的氟离子易被水和 乙醇洗去,故造成结果偏低。

### 三、对数正态检验的偏度与峰度计算

1<sup>• |</sup> STAT | 方式:

对于对数正态只需以每一数据 X1 的自然对数 In X<sub>1</sub>代替 X<sub>1</sub>输入, 仍一次求得 X即为M, σ转变为σ<sup>2</sup> 即为日。

本例中得M = 2.5465, a = 0.156967. 2. AER方式: 对于偏度输入函数式:  $f(A) = (\ln A - M)^2 \times (\ln A - M)$ 本例为 $f(A) = (\ln A - 2.5465)^2$  ×  $(1n A - 2, 5465)$ 

对于峰度输入函数式:

 $f(A) = ( (\ln A - M)^2 )^2$ 

本例为 $f(A) = ( (ln A - 2, 5465)^2 )^2$ 

3. COMP方式

计算方式按键步骤与前完全相同。对于该例, 获 得数据: 偏度为-1.8239,峰度为6.7680, 与文献(1) 用PC-1500所得结果完全相同。

SHARP EL-5100 程 序计算器的具体操作方法 见该计算器的说明书,这里不再赘叙。

#### 参考文献

〔1〕 唐诵六,数据分布类型检验及其在土壤学中的 应用 土壤, 16(2), 66~69, 1984.